## **CAP12 - TABELAS E FIGURAS**

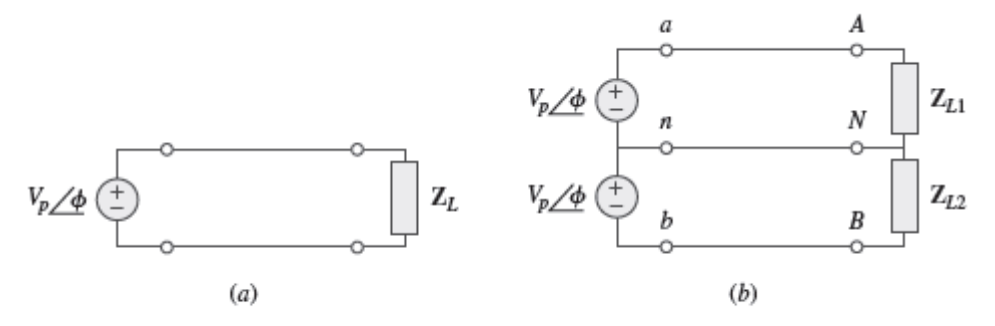

Figura 12.1 Sistemas monofásicos:  $(a)$  tipo bifilar;  $(b)$  tipo trifilar.

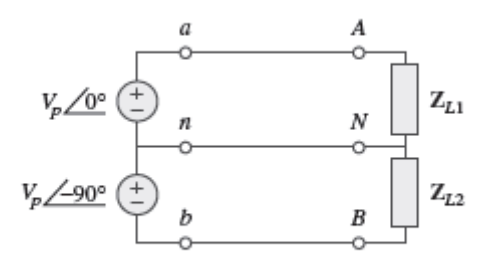

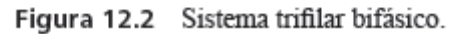

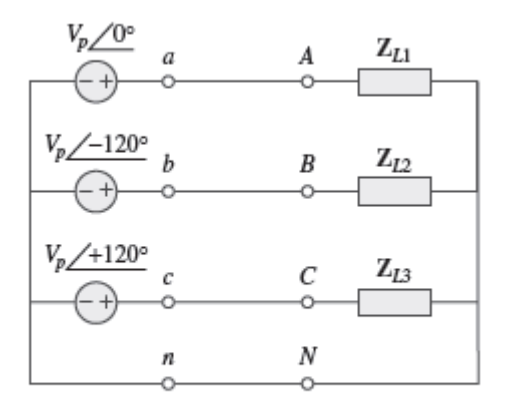

Figura 12.3 Sistema trifilar trifásico.

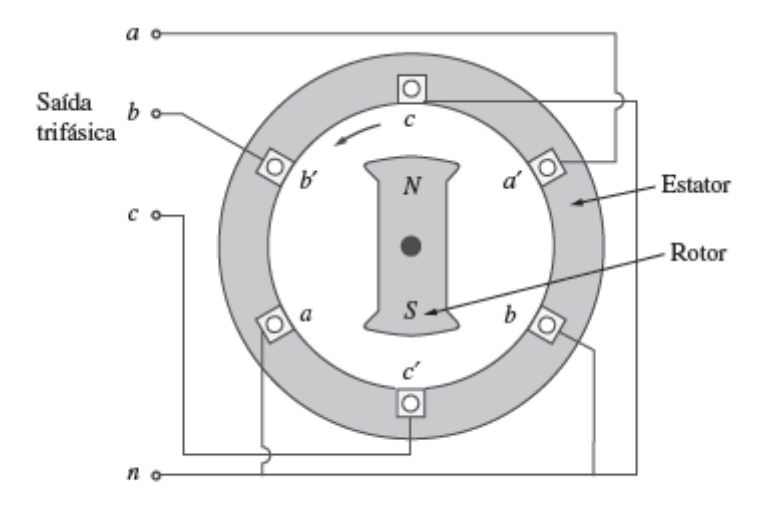

Figura 12.4 Gerador trifásico.

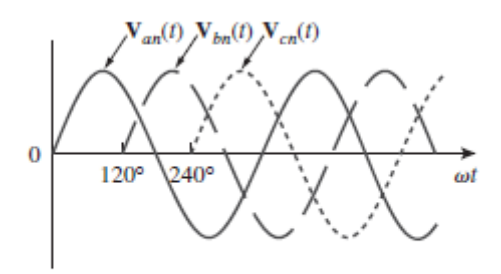

Figura 12.5 As tensões geradas se encontram afastadas a 120° entre si.

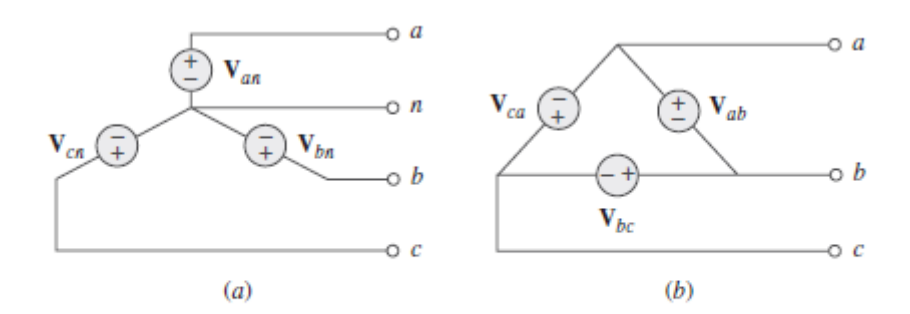

Figura 12.6 Fontes de tensão trifásicas:  $(a)$  fonte conectada em estrela;  $(b)$  fonte conectada em triângulo.

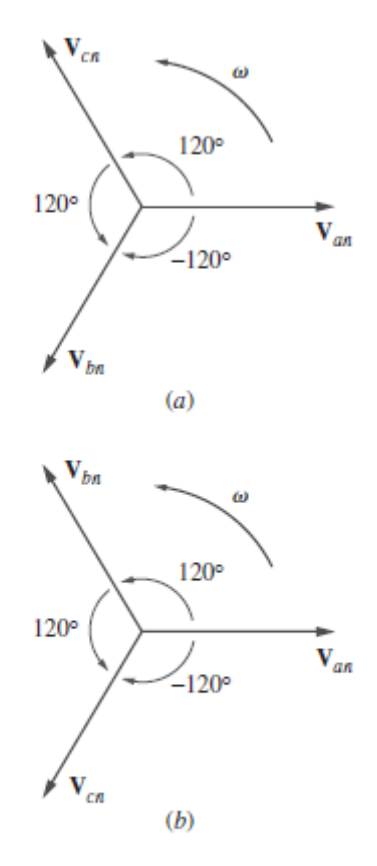

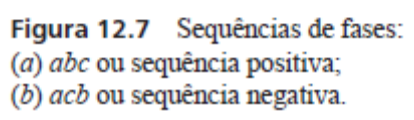

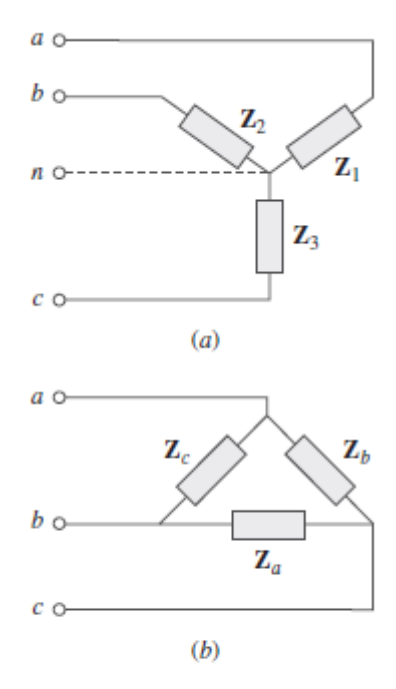

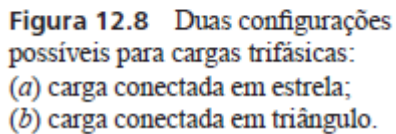

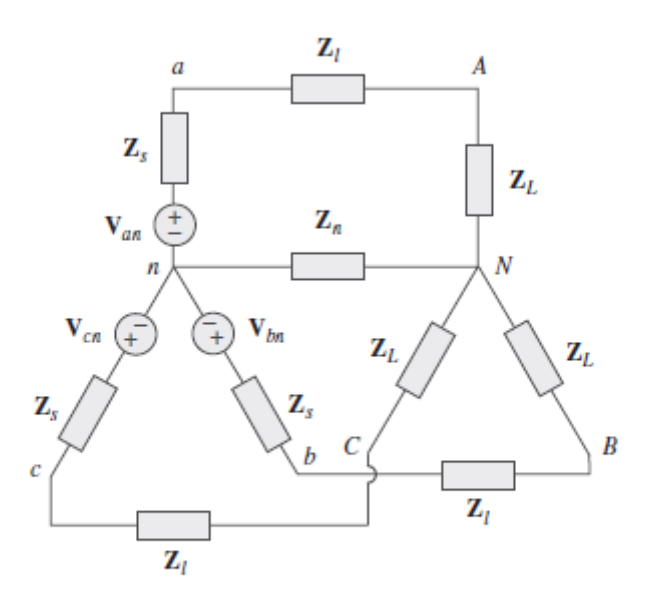

Figura 12.9 Um sistema estrela-estrela equilibrado mostrando as impedâncias da fonte, da linha e das cargas.

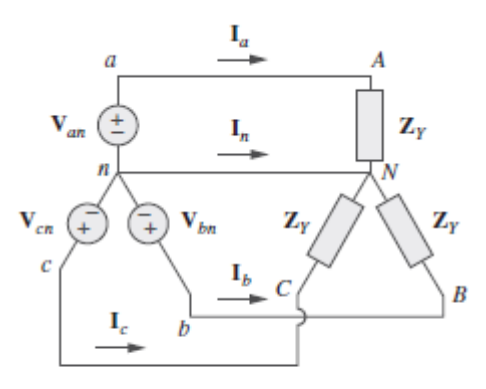

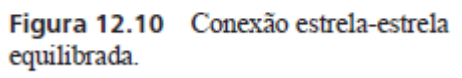

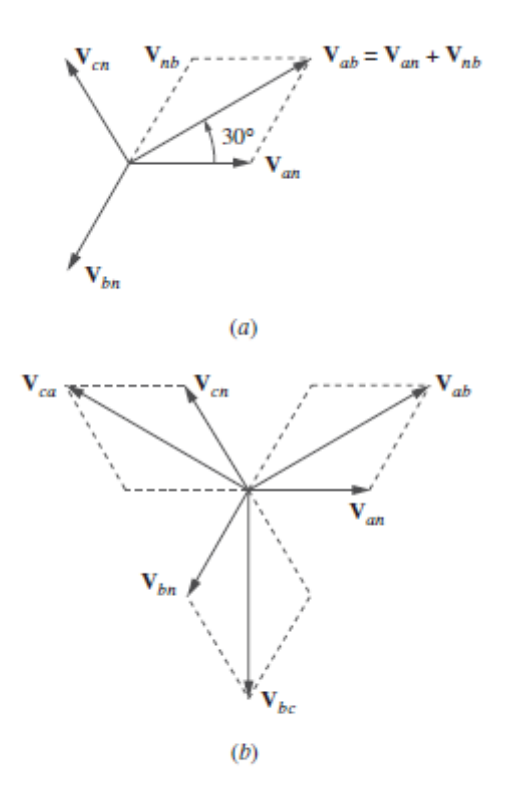

Figura 12.11 Diagrama fasorial<br>ilustrando as relações entre tensões de<br>linha e tensões de fase.

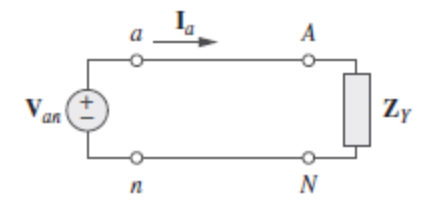

Figura 12.12 Circuito monofásico equivalente.

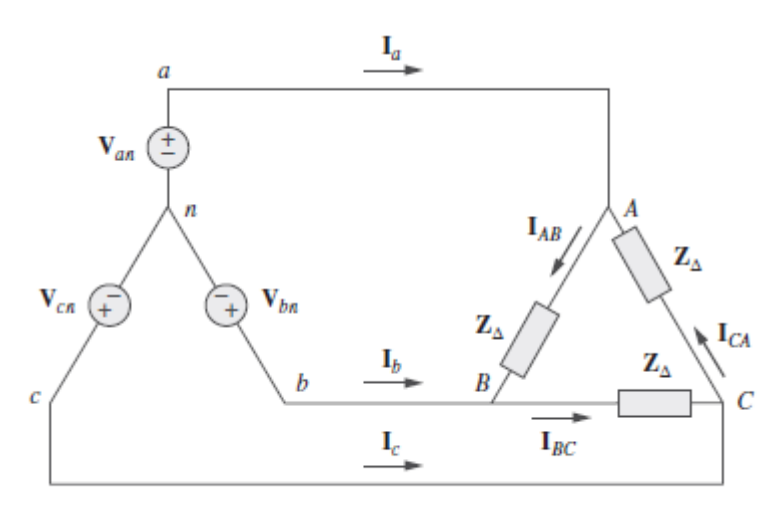

Figura 12.14 Conexão estrela-triângulo equilibrada.

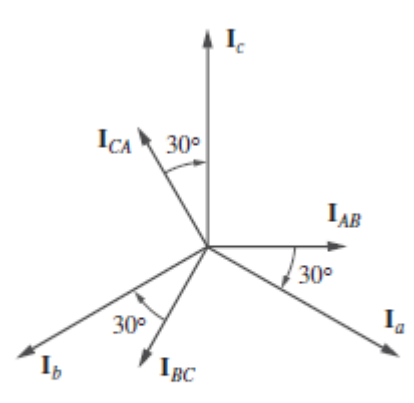

Figura 12.15 Diagrama fasorial ilustrando a relação entre correntes de fase e de linha.

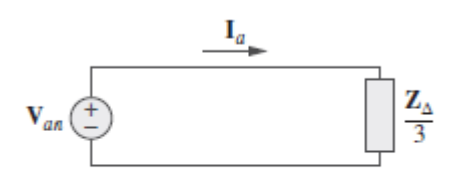

Figura 12.16 Circuito monofásico<br>equivalente a um circuito estrelatriângulo equilibrado.

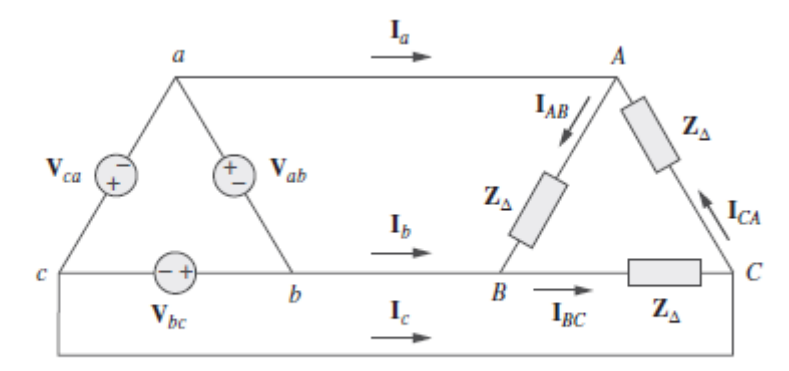

Figura 12.17 Uma conexão triângulo-triângulo equilibrada.

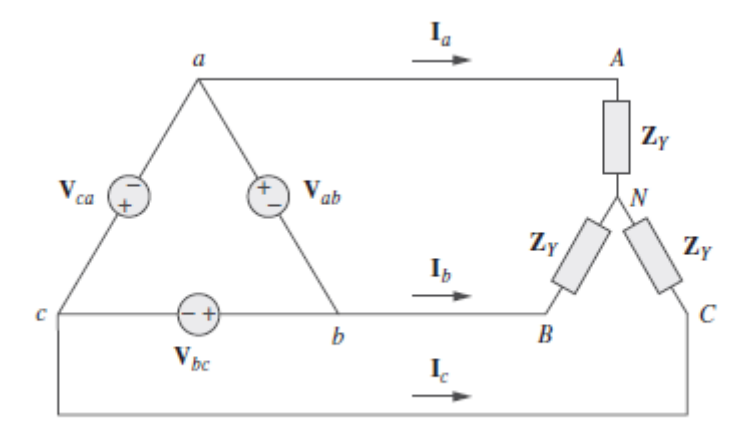

Figura 12.18 Uma conexão triângulo-estrela equilibrada.

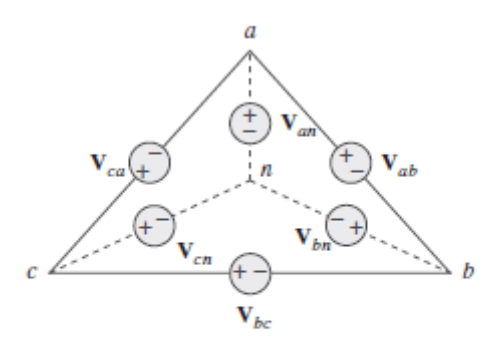

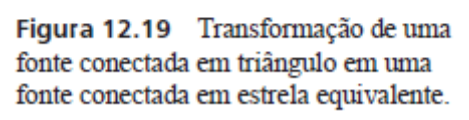

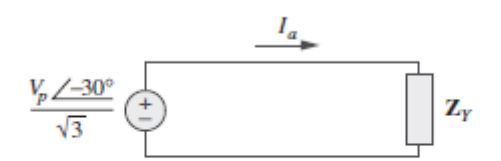

Figura 12.20 Circuito monofásico equivalente.

| Conexão             | <b>Correntes/tensões de fases</b>                                                                                                    | Idêntico às correntes<br>de linha                                                                                                    |
|---------------------|----------------------------------------------------------------------------------------------------|----------------------------------------------------------------------------------------------------|
| estrela-estrela     | $V_{an} = V_p/0$<br>$V_{bn} = V_p / -120^\circ$<br>$V_{cn} = V_p / +120^\circ$<br>Idêntico às correntes de linha                                                                                           | $V_{ab} = \sqrt{3}V_{p}/30^{\circ}$<br>$V_{bc} = V_{ab}/-120^{\circ}$<br>$\mathbf{V}_{ca} = \mathbf{V}_{ab} / +120^\circ$<br>$I_a = V_{an}/Z_Y$<br>$I_b = I_a / -120^\circ$<br>$I_c = I_a/ + 120^\circ$                           |
| estrela-triângulo   | $V_{an} = V_p/0^{\circ}$<br>$V_{bn} = V_p \sqrt{-120^\circ}$<br>$V_{cn} = V_p / +120^{\circ}$<br>$I_{AB} = V_{AB}/Z_A$<br>$\mathbf{I}_{BC} = \mathbf{V}_{BC}/\mathbf{Z}_{\Delta}$<br>$I_{CA} = V_{CA}/Z_A$ | $V_{ab} = V_{AB} = \sqrt{3}V_{D}/30^{\circ}$<br>$V_{bc} = V_{BC} = V_{ab}/-120^{\circ}$<br>$V_{ca} = V_{CA} = V_{ab}/+120^{\circ}$<br>$I_a = I_{AB} \sqrt{3}/-30^\circ$<br>$I_b = I_a / -120^\circ$<br>$I_c = I_a/ + 120^{\circ}$ |
| triângulo-triângulo | $V_{ab} = V_p/0^{\circ}$<br>$V_{bc} = V_p / -120^{\circ}$<br>$V_{ca} = V_p / +120^\circ$<br>$\mathbf{I}_{AB} = \mathbf{V}_{ab}/\mathbf{Z}_{\Delta}$<br>$I_{BC} = V_{bc}/Z_A$<br>$I_{CA} = V_{ca}/Z_{A}$    | Idêntico às tensões de fase<br>$I_a = I_{AB}\sqrt{3}/-30^\circ$<br>$I_b = I_a \sqrt{-120^\circ}$<br>$I_c = I_a \sqrt{+120^\circ}$                                                                                                 |
| triângulo-estrela   | $V_{ab} = V_p/0^{\circ}$<br>$V_{bc} = V_p / -120^{\circ}$<br>$V_{ca} = V_p / +120^\circ$<br>Idêntico às correntes de linha                                                                                 | Idêntico às tensões de fase<br>$I_a = \frac{V_p / -30^{\circ}}{\sqrt{37}}$<br>$I_b = I_a / -120^{\circ}$<br>$\mathbf{I}_c = \mathbf{I}_a \sqrt{+120^\circ}$                                                                       |

Tabela 12.1 • Resumo das fórmulas para correntes/tensões de linha e de fase para sistemas trifásicos equilibrados. $^{\rm l}$ 

<sup>1</sup> Supondo a sequência abc ou positiva.

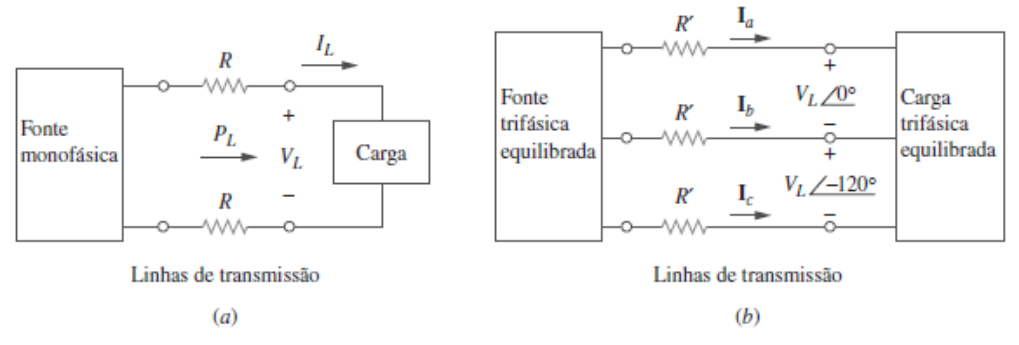

Figura 12.21 Comparação da perda de potência entre:  $(a)$  sistemas monofásicos;  $(b)$  sistemas trifásicos.

## RESOLUÇÃO DE EXERCÍCIOS

12.5 Para uma carga conectada em estrela, as expressões no domínio do tempo para três tensões linha-neutro nos terminais são:

$$
v_{AN} = 120 \cos(\omega t + 32^{\circ})
$$
 V  

$$
v_{BN} = 120 \cos(\omega t - 88^{\circ})
$$
 V  

$$
v_{CN} = 120 \cos(\omega t + 152^{\circ})
$$
 V

Escreva as expressões no domínio do tempo para as tensões linha-linha  $v_{AB}$ ,  $v_{BC}$  e  $v_{CA}$ .

 $V_{AB} = 1.7321xV_{AN} \angle +30^{\circ} = 207.8 \angle (32^{\circ} + 30^{\circ}) = 207.8 \angle 62^{\circ}$  V or

 $v_{AB} = 207.8 \cos(\omega t + 62^{\circ})$  V

which also leads to,

 $v_{BC} = 207.8cos(\omega t - 58^{\circ})$  V

and

$$
v_{CA} = 207.8cos(\omega t + 182^{\circ}) \text{ V}
$$

207.8cos( $\omega t$ +62°) V, 207.8cos( $\omega t$ -58°) V, 207.8cos( $\omega t$ +182°) V

12.8 Em um sistema trifásico estrela-estrela equilibrado, a fonte é uma sequência *abc* de tensões e  $\vec{V}_{an} = 100/20^{\circ}$  V<br>RMS. A impedância de linha por fase é  $0.6 + j1.2 \Omega$ , enquanto a impedância por fase da carga é  $10 + j14$   $\Omega$ . Calcule as correntes de linha e as tensões de carga.

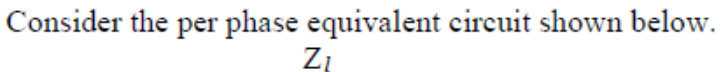

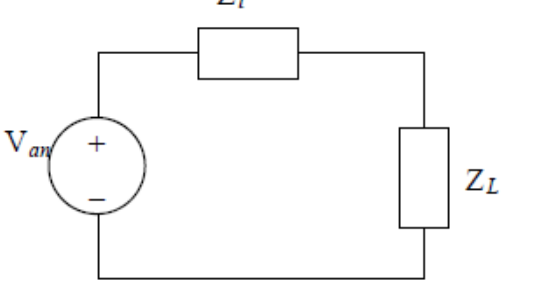

5.396 $\angle$ -35.1° A

$$
\mathbf{I}_a = \mathbf{V}_{an}/(\mathbf{Z}_l + \mathbf{Z}_L) = (100 \times 20^\circ)/(10.6 + j15.2) = (100 \times 20^\circ)/(18.531 \times 55.11^\circ)
$$

## $= 5.396\angle -35.11^{\circ}$  amps.

 $I_b = I_a \angle -120^\circ = 5.396\angle -155.11^\circ$  amps.

$$
\mathbf{I}_{\rm c} = \mathbf{I}_{\rm a} \angle + 120^{\circ} = 5.396\angle 84.89^{\circ} \text{ amps.}
$$

 $V_{La} = I_a Z_L = (4.414 - j3.103)(10 + j14) = (5.396\angle -35.11^\circ)(17.205\angle 54.46^\circ)$ 

 $= 92.84 \angle 19.35$ ° volts.

 $V_{Lb} = V_{La} \angle -120^{\circ} = 94.84\angle -100.65^{\circ}$  volts.

 $V_{Lc} = V_{La} \angle +120^{\circ} = 94.84\angle 139.35^{\circ}$  volts.

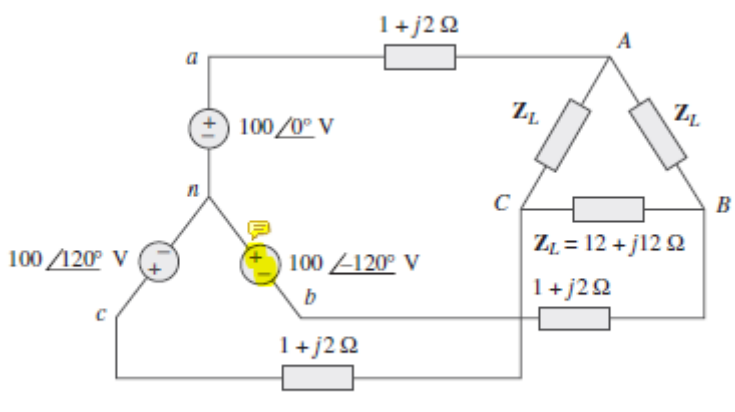

12.14 Obtenha as correntes de linha no circuito trifásico da Fi- $\mathbb{R}$ gura 12.47.

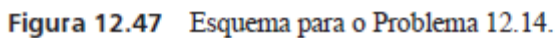

We apply mesh analysis with  $Z_L = (12 + j12) \Omega$ .

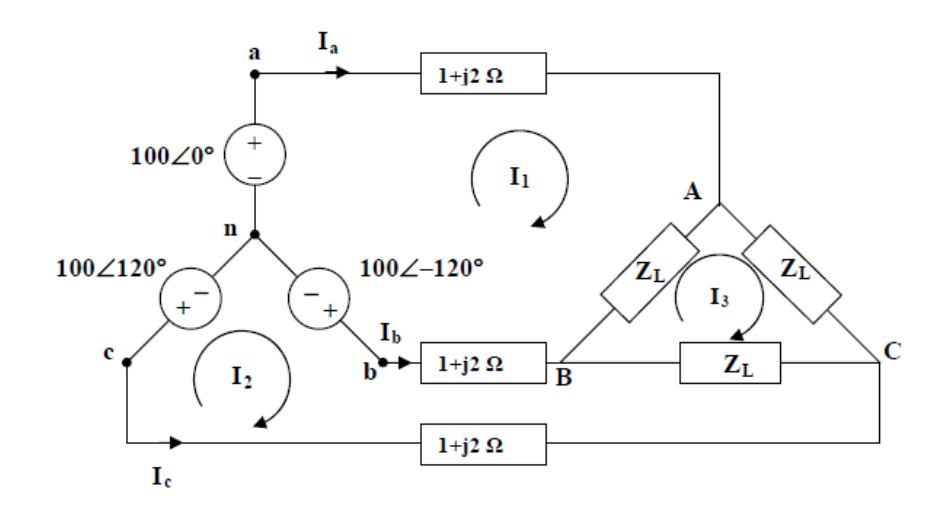

For mesh 1,

$$
-100 + 100 \angle -120^{\circ} + I_1(14 + j16) - (1 + j2)I_2 - (12 + j12)I_3 = 0
$$
 or  
(14 + j16)I<sub>1</sub> - (1 + j2)I<sub>2</sub> - (12 + j12)I<sub>3</sub> = 100 + 50 - j86.6 = 150 + j86.6 (1)

For mesh 2,

$$
100\angle 120^{\circ} - 100\angle -120^{\circ} - I_1(1+j2) - (12+j12)I_3 + (14+j16)I_2 = 0 \text{ or}
$$
  
-(1+j2)I\_1 + (14+j16)I\_2 - (12+j12)I\_3 = -50 - j86.6 + 50 - j86.6 = -j173.2 (2)

For mesh 3,

$$
-(12+j12)I1 - (12+j12)I2 + (36+j36)I3 = 0 \text{ or } I3 = I1 + I2
$$
 (3)

Solving for  $I_1$  and  $I_2$  using (1) to (3) gives

$$
I_1 = 12.804\angle -50.19^{\circ} A = (8.198 - j9.836) A and
$$
  
\n
$$
I_2 = 12.804\angle -110.19^{\circ} A = (-4.419 - j12.018) A
$$
  
\n
$$
I_a = I_1 = 12.804\angle -50.19^{\circ} A
$$
  
\n
$$
I_b = I_2 - I_1 = 12.804\angle -170.19^{\circ} A
$$
  
\n
$$
I_c = -I_2 = 12.804\angle 69.81^{\circ} A
$$

As a check we can convert the delta into a wye circuit. Thus,

$$
\mathbf{Z}_{\mathbf{Y}} = (12 + j12)/3 = 4 + j4
$$
 and  $\mathbf{I}_{\mathbf{a}} = 100/(1 + j2 + 4 + j4) = 100/(5 + j6)$ 

 $= 100/(7.8102\angle 50.19^{\circ}) =$ 

12.804 
$$
\angle -50.19^{\circ}
$$
 A.

So, the answer does check.

12.24 Uma fonte conectada em triângulo equilibrada tem tensão de fase  $V_{ab} = 416/30^{\circ}$  V e uma sequência de fases positiva. Se esta for conectada a uma carga em triângulo equilibrada, determine as correntes de linha e de fase. Adote como impedância de carga por fase 60/30°  $\Omega$  e impedância de linha por fase  $1 + j1 \Omega$ .

Convert both the source and the load to their wye equivalents.

$$
\mathbf{Z}_{\text{Y}} = \frac{\mathbf{Z}_{\Delta}}{3} = 20\angle 30^{\circ} = 17.32 + j10
$$

$$
\mathbf{V}_{\text{an}} = \frac{\mathbf{V}_{\text{ab}}}{\sqrt{3}} \angle -30^{\circ} = 240.2\angle 0^{\circ}
$$

We now use per-phase analysis.

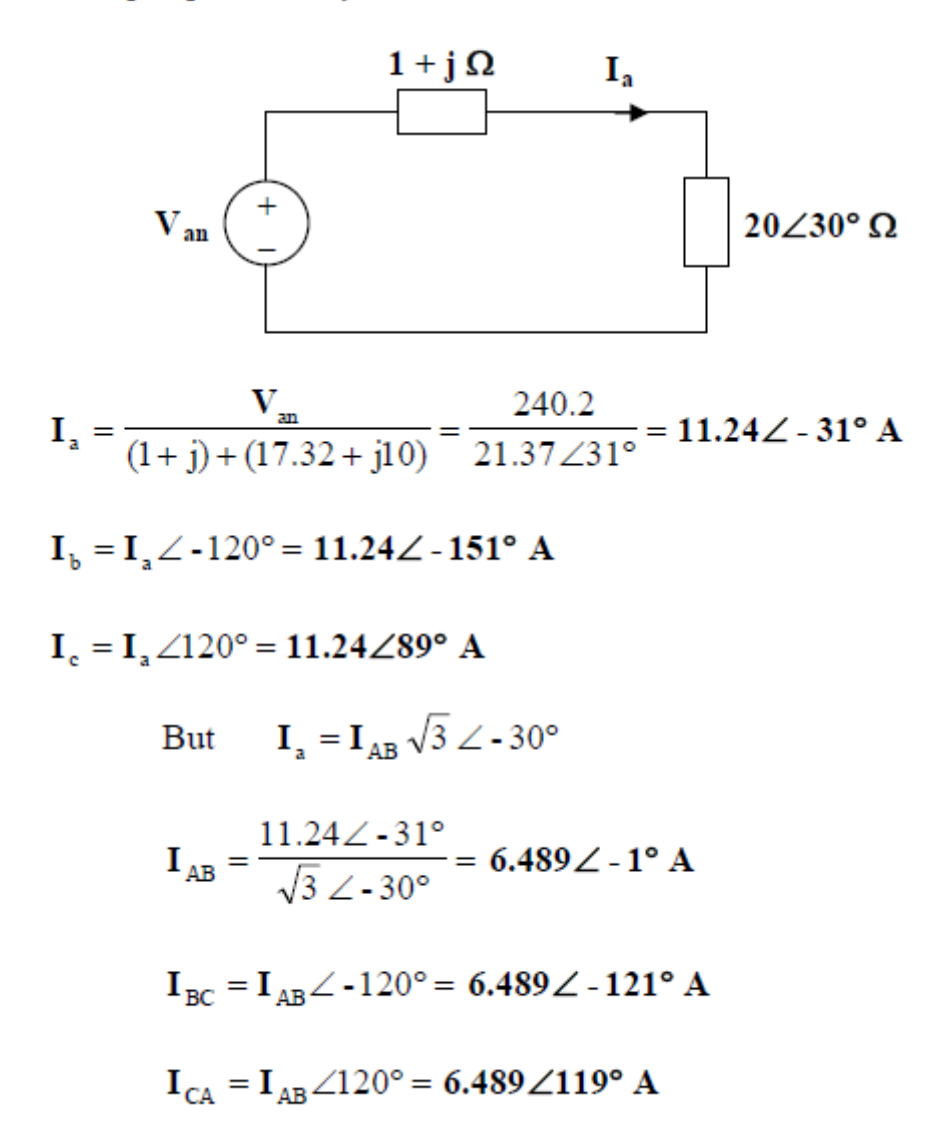

12.28 As tensões linha-linha em uma carga conectada em estrela têm magnitude igual a 440 V e estão na sequência positiva em 60 Hz. Se as cargas estiverem equilibradas com  $Z_1 = Z_2 = Z_3 = 25/30^{\circ}$ , determine todas as correntes de linha e tensões de fase.

$$
V_L = |V_{ab}| = 440 = \sqrt{3}V_P
$$
 or  $V_P = 440/1.7321 = 254$ 

For reference, let  $\mathrm{V}_{AN}$  =  $254\angle 0^\circ$  V which leads to  $V_{BN} = 254\angle -120^{\circ}$  V and  $V_{CN} = 254\angle 120^{\circ}$  V.

The line currents are found as follows,

 $I_a = V_{AN}/Z_Y = 254/25 \angle 30^\circ = 10.16 \angle -30^\circ$  A. This leads to,  $I_b = 10.16 \angle -150^{\circ}$  A and  $I_c = 10.16 \angle 90^{\circ}$  A. 12.48 Uma fonte conectada em estrela equilibrada e de sequência positiva tem V<sub>an</sub> = 240/0° V RMS e alimenta uma<br>carga conectada em triângulo desequilibrada por meio  $\triangle$ de uma linha de transmissão de impedância 2 +  $j$ 3  $\Omega$ por fase.

- (a) Calcule as correntes de linha para  $\mathbb{Z}_{AB} = 40 + j15 \Omega$ ,  $Z_{BC} = 60 \Omega$  e  $Z_{CA} = 18 - j12 \Omega$ .
- (b) Determine a potência complexa fornecida pela fonte.
- (a) We first convert the delta load to its equivalent wye load, as shown below.

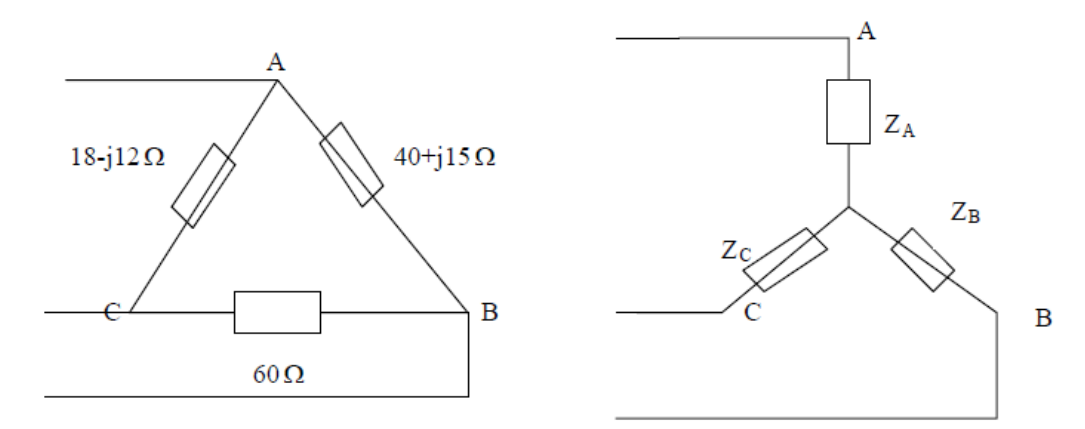

$$
Z_A = \frac{(40 + j15)(18 - j12)}{118 + j3} = 7.577 - j1.923
$$
  

$$
Z_B = \frac{60(40 + j15)}{118 + j3} = 20.52 + j7.105
$$
  

$$
Z_C = \frac{60(18 - j12)}{118 + j3} = 8.992 - j6.3303
$$

The system becomes that shown below.

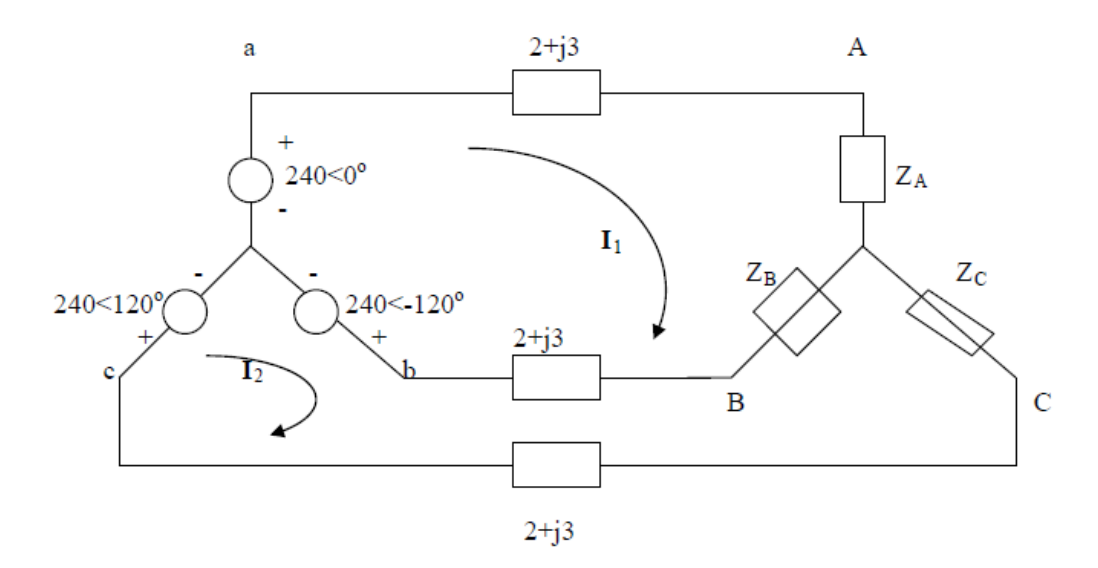

We apply KVL to the loops. For mesh 1,

$$
-240 + 240\angle -120^{\circ} + I_1(2Z_l + Z_d + Z_B) - I_2(Z_B + Z_l) = 0
$$
 or

$$
(32.097 + j11.13)I_1 - (22.52 + j10.105)I_2 = 360 + j207.85
$$
 (1)  
For mesh 2,  

$$
240\angle 120^\circ - 240\angle -120^\circ - I_1(Z_B + Z_I) + I_2(2Z_I + Z_B + Z_C) = 0
$$
or

$$
-(22.52 + j10.105)I_1 + (33.51 + j6.775)I_2 = -j415.69
$$
  
Solving (1) and (2) gives  

$$
I_1 = 23.75 - j5.328, \qquad I_2 = 15.165 - j11.89
$$
 (2)

$$
I_{ad} = I_1 = \frac{24.34\angle -12.64^{\circ} A}{I_{bc}} , \qquad I_{bB} = I_2 - I_1 = \frac{10.81\angle -142.6^{\circ} A}{I_{cC}} = -I_2 = \frac{19.27\angle 141.9^{\circ} A}{I_{cC}}
$$

(b) 
$$
S_a = (240\angle 0^\circ)(24.34\angle 12.64^\circ) = 5841.6\angle 12.64^\circ
$$
  
\n $S_b = (240\angle -120^\circ)(10.81\angle 142.6^\circ) = 2594.4\angle 22.6^\circ$   
\n $S_c = (240\angle 120^\circ)(19.27\angle -141.9^\circ) = 4624.8\angle -21.9^\circ$   
\n $S = S_a + S_b + S_c = 12.386 + j0.55$  kVA = 12.4\angle 2.54^\circ kVA

- 12.49 Cada carga de fase é constituída por um resistor de 20  $\Omega$  e uma reatância indutiva de 10  $\Omega$ . Com uma tensão de linha igual a 220 V RMS, calcule a potência média absorvida pela carga se:
	- (a) As cargas trifásicas estiverem conectadas em triângulo.
	- (b) As cargas estiverem conectadas em estrela.

(a) For the delta-connected load,  $Z_p = 20 + j10\Omega$ ,  $V_p = V_L = 220$  (rms),

$$
S = \frac{3V^2_{p}}{Z^*_{p}} = \frac{3x220^2}{(20 - j10)} = 5808 + j2904 = \frac{6.943 \angle 26.56^{\circ} \text{kVA}}{}
$$

$$
P = 5.808 \text{ kW}
$$

(b) For the wye-connected load,  $Z_p = 20 + j10\Omega$ ,  $V_p = V_L / \sqrt{3}$ ,

$$
S = \frac{3V^2_p}{Z^*_{p}} = \frac{3x220^2}{3(20 - j10)} = \frac{2.164 \angle 26.56^{\circ} \text{kVA}}{}
$$

$$
P = 1.9356 \text{ kW}
$$